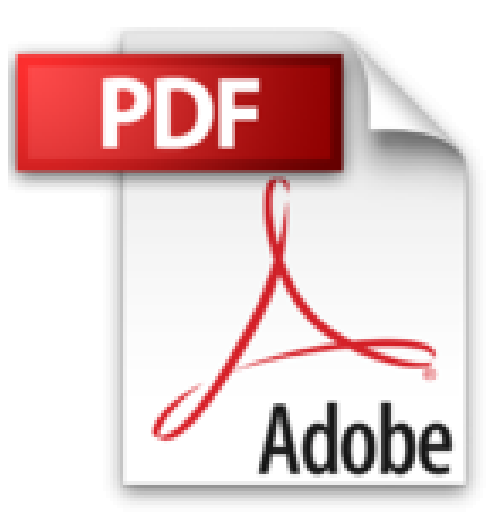

# **EXCEL AVANZADO. Versiones 2013/2010/2007. Ejemplos y ejercicios paso a paso**

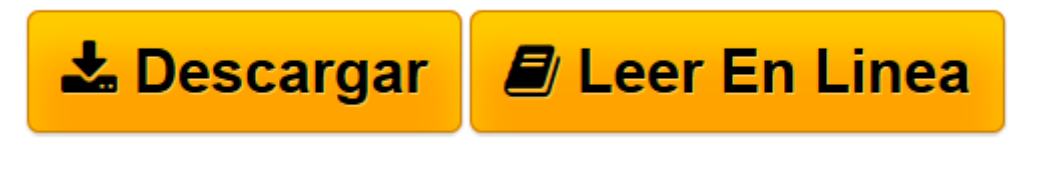

[Click here](http://bookspoes.club/es/read.php?id=1491222557&src=fbs) if your download doesn"t start automatically

## **EXCEL AVANZADO. Versiones 2013/2010/2007. Ejemplos y ejercicios paso a paso**

Felicidad Marques

#### **EXCEL AVANZADO. Versiones 2013/2010/2007. Ejemplos y ejercicios paso a paso** Felicidad Marques

Microsoft Excel es la hoja de calculo de la suite Microsoft Office. En este libro se trata la tematica avanzada en el trabajo con Excel de una forma secuencial en dificultad y practica con ejemplos paso a paso. Se comienza estudiando las aplicaciones de Excel en Matematicas a traves de funciones trigonometricas, hiperbolicas, exponenciales, logaritmicas, combinatorias, factoriales, numericas y matriciales. Excel es la herramienta por excelencia para el trabajo en el campo matematico. A continuacion se presentan las aplicaciones de Excel en el mundo de la Estadistica. Se trata la Estadistica Descriptiva, Calculo de Probabilidades, variables aleatorias, intervalos de confianza, contrastes de hipotesis y la regresion. Se muestra a traves de ejemplos y ejercicios paso a paso como Excel permite trabajar adecuadamente en una materia en auge actualmente como es la Estadistica y que tiene aplicaciones en la mayoria de los campos de la Ciencia. Para completar la tematica anterior se trata profundamente la Estadistica Avanzada a traves de las Herramientas de Analisis de Excel. Se desarrollan temas como los modelos predictivos de regresion lineal, los modelos del analisis de la varianza, los contrastes de hipotesis para medias, varianzas, diferencias de medias y cocientes de varianzas, todo tipo de intervalos de confianza, la generacion de numeros aleatorios y la teoria de la correlacion y matrices de correlaciones. Posteriormente se incide en el trabajo con Excel en el campo financiero tratando funciones sobre prestamos, anualidades, funciones para valores bursatiles, funciones especificas sobre cupones y letras del tesoro, funciones para el analisis de proyectos de inversion y funciones sobre amortizacion. Mas adelante se presentan las aplicaciones de Excel en Programacion Lineal y Tecnicas de Optimizacion a traves de Solver. En temas posteriores se abordan contenidos relativos a esquemas, listas, filtros y consolidacion de hojas de calculo. A continuacion se presenta el tra

**[Descargar](http://bookspoes.club/es/read.php?id=1491222557&src=fbs)** [EXCEL AVANZADO. Versiones 2013/2010/2007. Ejemplos ...pdf](http://bookspoes.club/es/read.php?id=1491222557&src=fbs)

**[Leer en línea](http://bookspoes.club/es/read.php?id=1491222557&src=fbs)** [EXCEL AVANZADO. Versiones 2013/2010/2007. Ejempl ...pdf](http://bookspoes.club/es/read.php?id=1491222557&src=fbs)

### **Descargar y leer en línea EXCEL AVANZADO. Versiones 2013/2010/2007. Ejemplos y ejercicios paso a paso Felicidad Marques**

258 pages

Download and Read Online EXCEL AVANZADO. Versiones 2013/2010/2007. Ejemplos y ejercicios paso a paso Felicidad Marques #3CYAVSGUBTZ

Leer EXCEL AVANZADO. Versiones 2013/2010/2007. Ejemplos y ejercicios paso a paso by Felicidad Marques para ebook en líneaEXCEL AVANZADO. Versiones 2013/2010/2007. Ejemplos y ejercicios paso a paso by Felicidad Marques Descarga gratuita de PDF, libros de audio, libros para leer, buenos libros para leer, libros baratos, libros buenos, libros en línea, libros en línea, reseñas de libros epub, leer libros en línea, libros para leer en línea, biblioteca en línea, greatbooks para leer, PDF Mejores libros para leer, libros superiores para leer libros EXCEL AVANZADO. Versiones 2013/2010/2007. Ejemplos y ejercicios paso a paso by Felicidad Marques para leer en línea.Online EXCEL AVANZADO. Versiones 2013/2010/2007. Ejemplos y ejercicios paso a paso by Felicidad Marques ebook PDF descargarEXCEL AVANZADO. Versiones 2013/2010/2007. Ejemplos y ejercicios paso a paso by Felicidad Marques DocEXCEL AVANZADO. Versiones 2013/2010/2007. Ejemplos y ejercicios paso a paso by Felicidad Marques MobipocketEXCEL AVANZADO. Versiones 2013/2010/2007. Ejemplos y ejercicios paso a paso by Felicidad Marques EPub

#### **3CYAVSGUBTZ3CYAVSGUBTZ3CYAVSGUBTZ**